Netgear N900 Manual [Configuration](http://my.inmanuals.com/document.php?q=Netgear N900 Manual Configuration) >[>>>CLICK](http://my.inmanuals.com/document.php?q=Netgear N900 Manual Configuration) HERE<<<

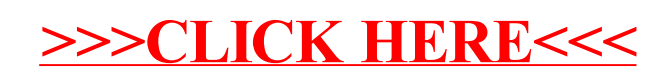